## How To Download An Older Version Of Photoshop [PORTABLE]

Cracking Adobe Photoshop is a bit more involved than installing it, but it can be done. First, you'll need to download a program called a keygen. This is a program that will generate a valid serial number for you, so that you can activate the full version of the software without having to pay for it. After the keygen is downloaded, run it and generate a valid serial number. Then, launch Adobe Photoshop and enter the serial number. You should now have a fully functional version of the software. Just remember, cracking software is illegal and punishable by law, so use it at your own risk.

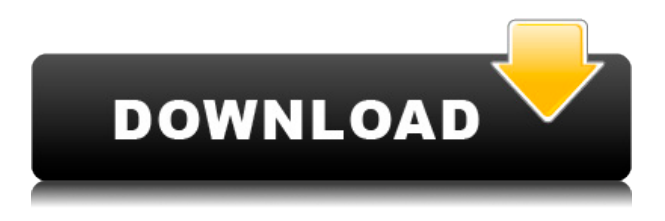

The general look and feel is very exciting. It should take no time for desktop users to pick up. There's an option to change back to the previous screen in your workspace. The new UI even allows you to specifically go to the individual tabs that you used to accessed by going to Window > Workspaces > Open specific workspace. Overall, it's a large improvement that provides more value at a cheaper price. It should be clear by now that you don't have the pricing or many of the features available in Photoshop, but what is most interesting to us is the price cuts in the update. This application is developed for business users, and it is the only product of its type that has price cut. With Photoshop, clients and people can choose to purchase products at the time it is most valuable to them. Other Adobe products do have price cuts, but they only happen every few months. And aside from all these new features, they have also added a lot of enhancements for your photo editing experience. Some include new effects like Screen Spun and Photo Effects and a new Lens Cleanup function that helps to get rid of shade and circles that appear after the first person editing your photos. You can now also export your cropped images in the new Edit-in-Place (i.e., with the new iFrame to DNG) view. Photoshop is usually meant to be a graphic design program and the photo editing engine has also been significantly changed. This is done through a more streamlined user interface like in Figure 2. Bottom line: If you are a photo editor, you will have more to work with and get something out of the product.

## **Download Adobe Photoshop 2021 (Version 22.0.1)Activation Key License Keygen For Windows [32|64bit] {{ last releAse }} 2023**

Adobe Photoshop is wonderful, both when it is used for creating an image and using it to edit the image. It has fantastic editing tools that allow you to easily manipulate images in many ways. It's not just good for editing white text, as it includes far more powerful and easier to use tools. Widespread adoption of PCs, and therefore graphics editors, came of age with the release of Photoshop for the Macintosh in 1989. Since then, Photoshop has become the de facto industry standard for all graphic editing, and Adobe continues to sell the top version of the product for a price that has barely changed over the past 20 years. As other graphics editors have come and gone over the past two decades — Adobe Illustrator, Paint Tool SAI, Corel Draw, etc. — Photoshop has remained the natural choice because it is simply the most powerful and the most widely known among all consumers and prosumers. While other software tools may have better features or can do more, Photoshop remains the best answer to the full-strength editing of digital images and video. It remains our go-to tool for creative professionals and enthusiasts. Recently, Adobe has made a monumental change with the release of software as a service (SaaS) as well as a subscription-based model. These are significant shifts. This model brings premium image and video editing into the hands of all, there are no more maintenance fees, and the monthly cost of ownership is now just a dollar a day. Further, there is simply far more software available on the web at a fraction of the cost. The birth of this new model of subscription-based software means a lot of challenges: how to make this software reliable and trustworthy, how to cater to demand rather than need, and how to keep our price attractive to new entrants into the market. The good news is that Adobe has been working hard on these different challenges and is even exploring ways to create a mobile-first product experience. This will reduce issues such as syncing and collaboration, and, more importantly, will make Photoshop a more constant and consistent experience for all. e3d0a04c9c

## **Adobe Photoshop 2021 (Version 22.0.1) With License Key With Key x32/64 2022**

Photoshop 9 was the first Photoshop version. Photoshop was originally designed by Jan Micheal Padua, David Sibbet, Eric S. Roberts and Thomas Knoll. Photoshop was a pioneering software and its popularity almost took its life. With the launch of Photoshop 8, the lates version of the software; Adobe introduced the concept of layers and layers were the basic concept in the Basic Version of Photoshop.

Photoshop CC is the latest version of the WPF application. The software is used for editing images and creating logos and web designs. With over 30+ years of history, Photoshop has provided original user interface with intuitive interface such as resizable windows, sophisticated image editing tools such as Magic Wand, Healing, Clone, Adjustment Layers, Levels, Curves, Tonemap, Liquify, Sponge, 3D, and Character/X Plugin. Each Photoshop layer can hold information like color, font, size, and more. Layers can be stacked to make complicated images easier to work with. Photoshop has one of the most basic image editing software features including Liquify Tool which adds attributes to layers and allows you to master the layer functions. This can be very useful in creating and editing the layering ability. Photoshop has consolidated the features of different features displayed as layers in the interface. It importantly reinforces the ability of image editing. Photoshop CS5 has enabled the multi-layer, and it allows users to manage the layers in the interface well. Cloud-based Photoshop unveils the simple and affordable way to access through Adobe Creative Cloud. Photoshop also has successfully enhanced the approaches to the development of software. It has enabled the sharing of files with different versions and the progress of the development of the latest version.

adobe photoshop older version free download how to download older version of photoshop on mac photoshop download older versions adobe photoshop older versions free download download older versions of photoshop free adobe photoshop older versions download can i download an older version of photoshop how do i download an older version of photoshop can you download older versions of photoshop free photoshop download older version

Backgrounds helps the users to get a lot of features easy and quick. This feature lets the users to get different patterns, textures, and styles for their desired sky color and settings. It comes with 50+ amazing patterns and textures, as well as a 3-year subscription to Texture Store. Undo tool lets the users to undo the last edited actions. It is very useful for quickly adjusting the layers and adjusting colors and lots of other actions. It does not take a significant amount of time to undo the last action. After applying primitives and any edits on a layer it is possible to apply an adjustment layer by clicking the Adjustment Labels next to the layer. Different adjustment layers can be created to alter and correct multiple properties at the same time. After cropping photographs, it is always a pinch as well as wise to reset the selection for adjusting the edited area. Using the crop tool, as well as the heal tool, the selected content can also be had healed. This feature saves the top photo and allows the users to save the edited photo and crop them to get the best and most attractive photo. Changing the perspective of the photo is a time-consuming task. It alters a photo's perspective which you adjust to, by using the transform tools. With the help of the transform tool, you can change the perspective of photo, zoom in, zoom out, flip horizontal, or flip vertical. Markup tool helps the users to create a Photoshop template for use on multiple images within Photoshop. It is

possible to set up specific labels and options, of which the logo and text can be set, and can be applied to all the photos.

Even if you don't have a monitor next to you, Share for Review gives you the flexibility to continue working on your design, making changes if you need to. If your collaborator decides to leave, the changes they made disappear, so you won't waste your time. Tools like the 3D off button, Hide Camera, and Camera Settings bring your work from reality into Photoshop. With the new features, filmmakers get a 360° preview of lighting setups and composites, and experienced editors and illustrators benefit from the enhanced selection tools and faster tools for filling upsets. Craft your next greatest masterpiece with the long-awaited and powerful features in Photoshop 2018. Adobe's 3D features will be removed in future updates. Users working with 3D are encouraged to explore Adobe's new Substance 3D collection, which represents the next generation of 3D tools from Adobe. Additional details on the discontinuation of Photoshop's 3D features can be found here: **Photoshop 3D Common questions on discontinued 3D features.** While it doesn't yet include all of Photoshop's features, you will see many of the most powerful and popular Photoshop industryleading selection features in Photoshop on the web, including Object Selection, Remove Background, and Content-Aware Fill. There are plenty of capabilities to enable you to make your images look better, remove unwanted items from your images, and composite photos together to create the innovative outputs that only Photoshop can deliver.

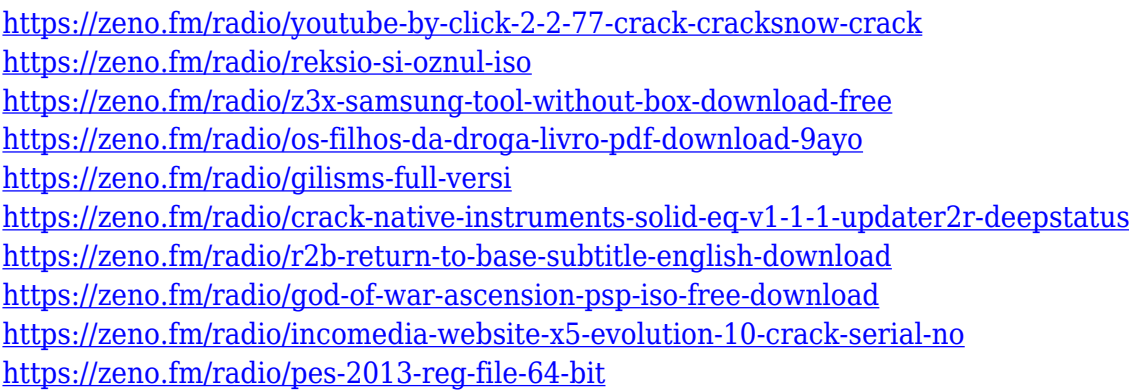

We have had many editors at akito fine art digital art , campaigning for the ability to edit CMYK files. Photoshop CC has now delivered the sine qua non of a true professional editing platform and now all you have to do is to sit back and enjoy the editing experience. You don't need to be a professional photographer to use the powerful editing tools Photoshop can provide you with. Still image editing is a very important aspect of mobile design and editing of images is important to get the best results. Photoshop has its own version of space called the "Photoshop Workspace". The workspace talks to different panels that you can add to the workspace and this will show you all your resources in the file and in the foreground you will find a tab with the layer controls. Also, the panels will keep track of your brushed ink tool selection and there is also a panel with the transform tools, mask, selection, and adjustment tab controls. With only hundreds of tools available, now you will have more than enough tools to make any type of image editing, no matter what type of editing you do. To access the workspace, press Shift  $+$  Ctrl  $+$  N. Adobe Photoshop is a must have if you're a professional that works within the graphic design industry, or if you're a hobbyist that is looking to expand your portfolio. Don't hesitate to get yourself a copy and see why so many designers are drawn to its features – it's the ultimate design tool. It's multiple-pass editing, capacity to work with multiple layers, and a massive selection toolkit make this software truly a design platform and also

an editor's delight. Not only this, but it has a workflow that you can navigate using a multitude of editing modes that work to suit the type of work you're doing. That will leave you with an impressive portfolio of output that even other graphic design experts can't help but admire.

Lightroom Classic and Lightroom CC are robust applications that transfer directly from the desktop versions into the mobile app. You simply open the desktop version of Lightroom and import your images. When in the mobile app, the desktop versions icons are available, so you can open, organize and find images much like you'd on your desktop. Lightroom CC has a set of cloud-based tools that needs zero connection to the internet. Another tool that photogs use the most is the healing brush. This gives users the ability to heal and correct areas of a photo that may be slightly out of focus. It also can be used to fix blemishes on skin, and even out areas of uneven skin tone by selecting spots with a brush and quickly moving it over the problem area. In the mobile app, level tools provide a depth adjustment and adjustment of highlight and shadow. If an image is too dark or too light, the level tools can help you bring out its best. The square box tools offer a correction for brightness and contrast for both portrait and landscape images. When editing a photo, with some of the newer tools for editing, you can remove an unwanted object using the eraser tool. Other tools that can be accessed by pushing a small red square are: airbrush (line), burn, dodge/lighting, highlight, opacity, paintbrush, soft light, spot healing, sharpen, and vignette. Another tool for editing is the Liquify tool. Image Editing – The development of this software is attributed to the wide range of features that it possesses. To name a few: scaling, moving, rotating, zooming, clipping-paths, masking, straightening, color-correction, adjustment layers, and many more. Some of these tasks require some significant time to learn, but these all can be done in matter of seconds. Thus it gives more time to other important tasks, such as preparing the photo, using all those gigantic filters.